## **FREE Momio HACK GENERATOR [codes] ¶2021official legit Momio HACK \$Momio\$ - NoHuman Verification Momio HACK GENERATOR- FREE Momio HACK**

Momio Hack bez podawania numeru telefonu - …

Momio Hack Bez Podawania Numeru Telefonu. Menu. Close Menu More. Momio hack bez numeru telefonu ? Jeżeli chcesz, używać hacka do momio nie podając swojego numeru telefonu dobrze trafiłeś. Na naszej witrynie opiszemy Ci przypadki w których może Ci się to udać bez ukazywania swojego numeru. Opis Naszego hacka do momio . Momio istnieje nie na odwrót uciechą, mimo to plus siecią ...

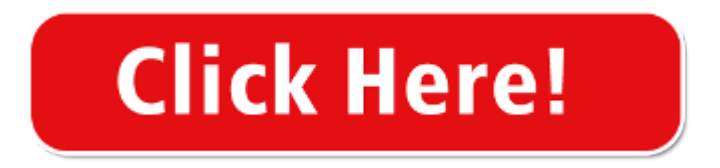

Crowdfunding to Momio Hack Bez Numeru Telefonu I ...

Momio Hack Bez Podawania Numeru Telefonu Momio Hack Bez Weryfikacji Momio Hack Na Szafiry Hack Do Momio Hack Na Momio Za Darmo Momio Hack Download Momio Hack Bez Numeru Telefonu I Pobierania Hackdo Pl Hack Momio Hack Momio Momio Hack Po Polsku Hack Na Momio Bez Podawania Numeru Telefonu Hack Na Szafiry I Diamenty Momio . Share this story. Facebook. Email SMS ...

Hack do msp i momio 2019 | Bez podawania …

24/03/2019 · Polskie pobieranie: https://bit.ly/3c54PnvDownload english: https://bit.ly/3fTzky2Instrukcja!1. Przejdź pod podany wyżej link2. Kliknij przycisk "Pobierz pli...

Hacki do Momio Bez podawania numeru telefonu …

Momio Hack Na Momio Plus is a Momio Hack Bez Podawania Numeru Telefonu team/club based in Germany. This is our Team App homepage. search. file download Get the App; info; about. Help & FAQs Team App Videos. How Team App Works. Features for Members Features for Club Admins Features for Youth Clubs Features for Associations. Commercialization Tips Advertise on Team App. Our Story App …

Momio Hack Na Momio Plus Home page - Momio Hack Bez ...

Momio Hack Diamanter 2020 is a Momio Hack Bez Numeru Telefonu I Pobierania team/club based in United States. This is our Team App homepage.

Momio Hack Diamanter 2020 Home page - Momio Hack Bez ...

Hundreds of tests proved to be powerful and you've got big chance to be successful without survey. CLICK HERE  $\mathcal{F}$ FREE MOMIO DIAMONDS & SAPPHIRES HACK GENERATOR Click a button below to use the generator Input your username Input the amount of resources click the cheat start button Wait till the cheat endings 4 -- Wait just a couple seconds ...

User Profile Momio Hack App Momio Hack 2020 | MIFARź

Story. Click a button below to use the generator Input your username Input the quantity of resources click the cheat start button Wait till the cheat completes 4 -- Wait only a few seconds for the request to be processed! 5 -- Following your petition is going to be processed you will need in order to complete a verification formality.

Crowdfunding to Momio Hack Bez Nr Telefonu on JustGiving

08/04/2019 · Momio Hack Level - Momio Hack Bez Weryfikacji [!!TRICK!!] Connection between user and server 3 has been successfully established! Click on the"Proceed" button to go to our generator! Only need an internet browser to make use of. It's not necessary to download. The anti ban Feature offers 100% security for your account so you're never going to ...

Momio Hack Level - Momio Hack Bez Weryfikacji [!!TRICK ...

Momio Hack Bez Sms GR. Momio Hack Apk|Momio Hack Bez Sms|Yt Momio Hack|Hack Momio Bez Numeru Telefonu|Momio Hack Bez Numeru Telefonu I Pobierania|Momio Hack Po Polsku|Momio Hack Za Darmo|Hack ...

momio\_hack\_bez\_sms - Issuu

Momio Hack Po Polsku Home page - Hack Do Momio Bez ...

Momio Hack Po Polsku is a Hack Do Momio Bez Pobierania I Numeru Telefonu team/club based in Netherlands. This is our Team App homepage.

User Profile Momio Hack Level Momio Hack Na Szafiry | MIFARź

Click here to get Momio cheat no survey infinite Diamonds and Sapphires The Anti Ban Feature offers 100% safety on your accounts so you will not ever get prohibited while using our cheats It has a very User Friendly interface Which Makes It Effortless to use by any Individual, no matter the era These hacks are updated at exactly the same time ...

Momio Hack 2019 - Nielimitowany hack na szafiry i …

Pobierz momio hack na szafiry i diamenty, zdobądź przewagę nad kolegami ze szkoły. Nasza strona gwarantuje nielimitowane zasoby do gry momio.

Momio hack 2021 | na początku stycznia 2021 …

Momio Hack Na Momio Plus is a Momio Hack Bez Podawania Numeru Telefonu team/club based in Germany. This is our Team App homepage ; Momio Hack Po Polsku is a Hack Do Momio Bez Pobierania I Numeru Telefonu team/club based in Netherlands. This is our Team App homepage \*\*Version for Free\*\* Momio hack ios apk Diamonds and Sapphires add free Diamonds and Sapphires generator Momio ...

NuGet Gallery | Free.Momio.Hack.Generator.2021.Unlimited ...

04/06/2021 · †{Momio HACK}† Cheats ~Online Game Hack~ Unlimited Diamanter for free With Our Momio cheats Generator Tool you will be able to get a lot of in Game Diamanter Instantly on Your Android/iOS Devices In few minutes. Free Momio Hack Diamanter Generator  $\left[\frac{A}{2}\right]$  Momio Hack No Human Verification = {Momio HACK Diamanter Generator} ★Momio Diamanter generator ★Momio …

Znacie triki/hacki na Momio na gwiazdki do …

Zobacz 3 odpowiedzi na pytanie: Znacie triki/hacki na Momio na gwiazdki do levelu,diamenty, szafiry?

[^!UPDATED]^!] Hack Na Momio Za Darmo - Hack Do Pl Hack ...

Finally our developers has made a working Momio hack in 2019. Our users now can add diamonds and sapphires to theirs account completely for free from deutsch and english version now! It was not easy, I'd say it had been horribly hard to undergo all the security of this game but we wanted to accomplish anything to make you happy. Whole procedure of hacking Momio won't require over 5 full ...

Momio Plus Hack & Momio Hack Download

Momio Plus Hack & Momio Hack {Download} Click on a button below to utilize the generator Enter your own username Enter the quantity of resources Click on the cheat launch button Wait till the cheat completes 4 -- Wait just a couple seconds for your request to be processed! 5 -- After your petition is going to be processed you'll need to finish ...

[100% VERIFIED] Hack Na Momio Bez Pobierania - Coub

[100% VERIFIED] Hack Na Momio Bez Pobierania - Momio Hack Na Szafiry Bez Pobierania. Put in your username Pick your stage [Windows, iOS or Android] After becoming connected choose the quantity of for generating Press

NEXT [Now our generator will take a while to work] Once processing your suggestion it's crucial to fillup the verification form.

Momio  $\mathcal{Q}$ Womio Hack Bez Numeru Telefonu $\hat{\mathcal{Z}}$  Momio Hack Download  $\Box$ 

Momio ♥♥Momio Hack Bez Numeru Telefonu☆☆Momio Hack Download□□Momio Hack Na Momio Plus♥♥ Momio  $\ll \ll$  (Online Users: 4518) >> Updated : June 15th 2021  $\gg \gg$  Momio hack ios apk Diamonds and Sapphires add free Diamonds and Sapphires

Robux Hack Bez Podawania Numeru Telefonu – Santa Claux

14/03/2021 · Robux Hack Bez Podawania Numeru Telefonu : Before we share with you this awesome way to get Robux, we will explain what is Roblox and Robux because many people don't know.

Podajcie hacki na msp bez podawania nr. telefonu …

Podajcie hacki na msp bez podawania nr. telefonu! Mogą być ankiety ale jak je włączyć - - Podacie linki dostaniecie łapki ! PS Powiedzcie jak na [LINK] Włączyć tą ankiete no przykre nie umiem. To pytanie ma już najlepszą odpowiedź, jeśli znasz lepszą możesz ją dodać.

Pobierz Momio Hack.rar - co

Dziękujemy za skorzystanie z Naszych usług. Kliknij w przycisk aby uzyskać dostęp. Dziękujemy za skorzystanie z Naszych usług.

Jak mieć vipa za darmo bez podawania nr telefonu ...

02/06/2019 · Cześć, to znowu ja, Chciałbym mieć na BSP darmowego vipa, np. STARVIP na 1 rok, istnieją takie generatory co są oszustwem, bo gdy się poda numer telefonu, to wtedy zabiera dużo hajsu z konta, zna ktoś jakiś prawdziwy, legitny sposób na darmowego vipa? pomocy!

teams bez podania telefonu - Microsoft Community

Tak, mogą. Przed kontynuowaniem, jeśli chodzi o MS Team za darmo, chciałbym poinformować, że istnieją 2 rodzaje kont. 1. MS Team darmowe konto życia osobistego. 2. Bezpłatne konto organizacyjne MS Team. Należy pamiętać, że te 2 konta nie są takie same. Singing up for MS Team darmowe konto życia osobistego rzeczywiście wymaga od ...

ankiet – BlockStarPlanet Coins Hack Tool – Free …

25/11/2020 · MSP Najnowszy Hack 2020! Darmowy VIP, StarCoins i Diamenty! + Ochrona Anty-Ban! Bez ankiet i SMS! BlockStarPlanet Hack Tool HERE. Posted In: 2019, ankiet, Diamenty, HACK, momio, numeru, podawania, Starcoins, telefonu. No comments.

dragon city hack bez podawania numeru telefonu - …

27/05/2021 · Serwis umożliwia użytkownikom zakupienie punktów ArenaCoin celem uzyskania dostępu do aplikacji topapp.co.pl oferującej licencjonowane gry, aplikacje, cyfrowe dodatki, tutoriale, zaawansowanego hostingu plików w chmurze oraz szerokiego wachlarza dóbr i usług cyfrowych zgodnie z aktualną i wybraną przez użytkownika ofertą.

SSO Hack | SHT | Online.

Status: ONLINE. Get 20.000 Coins now! Our tool for SSO let your get resources. No Download and No Codes! Over 15.000 total users already used our tool. Don't wait! Version: 2.3 | Last Update: 2 days ago.

Hack MSP za darmo – Diamenty, Starcoiny oraz VIP!

Aż do 500.000 Starcoinów i 50.000 Diamentów dzięki Hack MSP za darmo w parę minut! Poszukujesz sposobu na darmowe członkostwo VIP?A może chcesz nabić sobie Starcoiny lub Diamenty?Jeśli na któreś z tych pytań odpowiedziałeś twierdząco, to przeczytaj ten artykuł do końca!

Hack Na Robux Bez Podawania Numeru Telefonu

20/04/2021 · Hack Na Robux Bez Podawania Numeru Telefonu CLICK HERE TO ACCESS ROBLOX GENERATOR. Roblox Promo Codes Wiki There are thousands of websites available on the Internet which let you earn Google play

credits by doing many simple tasks like watching advertisements, installing applications, watching videos that are fun but they give you free Google to play credits as well.

Znacie jakieś hacki na msp bez podawania numeru ...

Zobacz 3 odpowiedzi na pytanie: Znacie jakieś hacki na msp bez podawania numeru teklefonu

hack do hero zero bez podawania numeru telefonu - …

20/01/2021 · Hack do Hero Zero – Czyli oponki dla nas Sztab naszych informatyków może pochwalić się stworzeniem nowego programu do gry

hacki do awatarii bez podawania numeru telefonu - …

18/01/2021 · Awataria Hack jest programem autorstwa naszego i obowiązuje zakaz kopiowania go bez naszej zgody. Program nie zawiera wirusów i jest przeznaczony

hero zero hack bez podawania numeru telefonu – …

Hack do hero zero stworzony przez PH jest jedynym działającym w sieci. hero zero hack chomikuj tam znajdziecie różne hacki, jednak My polecamy ten Hero Zero hack 2017 ponieważ jest testowany przez wielu graczy i wszyscy są z niego zadowoleni. Dostępne są dwie wersje: hero zero hack do pobrania i hero zero hack bez pobierania.

Jak korzystać z telegramów bez numeru telefonu »

Jak korzystać z telegramów bez numeru telefonu. Telegramy to szyfrowana platforma przesyłania wiadomości z milionami aktywnych użytkowników. Korzystając z telegramów, użytkownicy mogą wysyłać wiadomości, strumienie wideo, pliki audio i inne anonimowe treści na całym świecie. Niemożliwy. Użyj numeru tymczasowego. W Telegramie ...

Jak utworzyć konto Gmail bez numeru telefonu?

 $06/04/2020 \cdot W$  ten sposób ominiesz wprowadzenie swojego numeru telefonu. Oto, co musisz zrobić: Otwórz aplikację Ustawienia z menu aplikacji. Znajdź Konta / Chmury i Konta w zależności od wersji systemu. Dotknij Konta. Wybierz Dodaj konto znajdujące się na dole listy. Wybierz Google z listy. Otworzy się okno Google.

[Roblox Hack 2021] – Roblox Generator Robux

Roblox Hack Tool Generator Robux 2021. Pewny & Prosty w Obsłudze Roblox Hack Tool na 2021 rok. Użyj Go Teraz!

VIP za darmo na MSP – Szybki sposób. SPRAWDŹ!

Zobacz w jaki sposób ekspresowo otrzymać status VIP za darmo na MSP (Moviestarplanet)! Znaczna część graczy MSP dąży do tego aby mieć członkostwo VIP.Do czego jest ono potrzebne i w jaki sposób otrzymać go za darmo?

Momio Kody

 $22/07/2017$  · Momio Kody. 11. Uchybienie terminowi płatności widniejącemu na fakturze Vat wystawionej przez Operatora, spowoduje naliczanie odsetek ustawowych za pierwszy miesiąc opóźnienia, za każdy następny miesiąc opóźnienia, Operator naliczy odsetki umowne w wysokości podwójnej wartości odsetek ustawowych.

Jak utworzyć konto google bez weryfikacji numeru …

09/10/2019 · RODO - watpie, zeby bylo to lamanie prawa - poza tym - TY nie masz NAKAZU tworzenia konta gmail masz taka mozliwosc - ale zeby to zadzialao - musisz podac numer telefonu! Sprawa zamknieta. Nasz zautomatyzowany system analizuje odpowiedzi, by wybrać tę, która z największym prawdopodobieństwem będzie dla Ciebie przydatna.

hero zero hack bez podawania numeru telefonu, czy …

Jan 31, 2017 - Zdobądź nieskończoność monet i oponek dzięki generatorowi online. Nie trzeba nic pobierać żeby użyć go w Hero Zero!

Najlepsze aplikacje do czatowania bez podawania …

Kik. Jest to mało znana aplikacja, taka jak Session Mimo to zyskała uznanie wielu za to, że jest kolejną aplikacją, której można używać bez konieczności podawania numeru telefonu, aby łączyć się z innymi. Interfejs jest dość czysty, ma pewne podobieństwo do Skype, chociaż w tym przypadku wybiera podobieństwo do WhatsApp, ale ...

Najlepszy hack do MSP (MovieStarPlanet)! – …

1. Przejdź na stronę msphacking, 2. Podaj wszystkie wymagane dane – login w moviestarplanet, Twój system operacyjny i ewentualną długość VIPA(opcjonalnie, nie jest to wymagane),

Kalkulator OC bez podawania numeru - czy …

 $02/12/2019$  · Jedną z nich jest "kalkulator OC bez podawania numeru". Wspomnianą frazę można interpretować rozmaicie. Przy jej użyciu internauci szukają kalkulatora komunikacyjnych polis niewymagającego wpisywania numeru rejestracyjnego auta lub numeru telefonu. W ramach kolejnego z naszych artykułów dotyczących kalkulatorów internetowych ...

call of duty mobile bez podawania numeru telefonu ...

Najnowszy call of duty mobile bez podawania numeru telefonu dostępny na naszej stronie. Zapraszamy do używania call of duty mobile bez podawania numeru telefonu jak najcześciej za free.

Session - nowy bezpieczny komunikator, który nie …

11/03/2020 · Session – nowy bezpieczny komunikator, który nie zapyta Cię o numer telefonu. Każdy z nas korzysta z przynajmniej jednego komunikatora. Najpopularniejszym jest Messenger. Nie brakuje także osób, które wybrały WhatsAppa, czy Vibera. Jednak w czasach, gdy ludzie starają się coraz bardziej dbać o prywatność, szukają czegoś ...

Jaki komunikator bez podawania numeru telefonu ...

23/10/2016 · Posiadałam telefon na kartę, ale konieczność rejestracji telefonu wkurzyła mnie, no i przy rejestracji podobno kserują dowód osobisty. Jak im nie pozolisz to nie wykonają usługi.

Jak założyć konto Gmail bez podawania telefonu - …

Zakładanie konta Gmail bez telefonu. Aby założyć konto Gmail bez weryfikacji będziemy potrzebowali systemu Android. Zwróćcie uwagę - nie telefonu z systemem Android, ale samego systemu. Możemy z niego skorzystać zarówno z poziomu smartfonu, tabletu czy emulatora w Windows (np. Droid4X, systemu w VirtualBox itp.).

Moviestarplanet Hack No Human Verification 2020 ...

21/03/2021 · Msp Hack No Human Verification Bugun Sizlere Bedava Drip Almayı Ögretim Lutfen Like Ve Abone Olun ——Etkiket—–:moviestarplanet hacker, moviestarplanet hacker hesap çalma, moviestarplanet hack wersja v3.11, moviestarplanet hack v 1.0, moviestarplanet hack daylinn, moviestarplanet hack 2020, moviestarplanet hack tool, moviestarplanet hack online generator tool, moviestarplanet hack ...

king of avalon bez podawania numeru telefonu - …

Najnowszy king of avalon bez podawania numeru telefonu dostępny na naszej stronie. Zapraszamy do używania king of avalon bez podawania numeru telefonu jak najcześciej za free.

Kalkulator ubezpieczeń na życie bez podawania …

29/10/2020 · To warto wiedzieć. 1. W wyborze polisy na życie pomóc nam może kalkulator ubezpieczeniowy. 2. Kalkulator ubezpieczeniowy dopasowuje ofertę na podstawie udzielonych przez nas informacji. 3. Z pomocą kalkulatora możemy dotrzeć do wielu korzystnych ofert, a także zaoszczędzić czas oraz pieniądze. 4.

Jak odzyskać hasło do poczty Onet bez numeru …

25/07/2019 · Dzień dobry, Mam pytanie jak mogę odzyskac lub przypomnieć hasło do Onet.pl. Zaznaczam że już od dawna nie korzystam z numeru telefonu gdzie było podane na samym początku zakładania poczty.

Kalkulator OC bez podawania danych osobowych - …

28/08/2019 · Właściciel i dodatkowi kierowcy. W dalszej kolejności kalkulator OC prosi nas o podanie informacji o sobie – właścicielu pojazdu. Tu również pojawia się możliwość nie udzielania odpowiedzi na zadane pytania. Jeśli wybierzemy opcję bez podawania danych, będziemy proszeni jedynie o …

Hack Na Robux Bez Podawania Numeru Telefonu Hack Na Robux Bez Podawania Numeru Telefonu CLICK HERE TO ACCESS ROBLOX GENERATOR free promo codes roblox april 2019

Roblox Robux Generator Bez Numeru Telefonu | …

Wyobraz sobie co mozesz osiagnac majac na koncie 999 999 999 robux. Bez ankiety czyli naprzyklad bez podawania numeru telefonu raz mi zabralo 40 zl.

Roblox Robux Generator Bez Numeru Telefonu - …

29/12/2019 · Zostal stworzony z mysla o graczach ktorzy potrzebuja ulatwienia w tej super grze. Ten nie calkiem hack jest calkiem przyzwoity podoba mi sie lecz da sie go tylko uzywac na telefonie wiekszosc lecz dziala i daje ok.

Twitter – dlaczego wymaga podania numeru …

10/03/2020 · ź-maili możesz wygenerować tak wiele, że praktycznie nigdy ich nie zabraknie. Z numerami telefonów jest jednak trochę trudniej. Niestety czasami dostaje się rykoszetem. Najlepsze co możesz zrobić, to napisać do Twittera i opisać im sytuację. Powinni Ci oddać dostęp do konta, bez potrzeby podania numeru telefonu.

Jak zrobić konto gmail bez podawania numeru ... - …

 $07/11/2017$  · Jak zrobić konto gmail bez podawania numeru telefonu? Ten cholerny inwigilator nie chce odpuścić, a ja chce tylko dostęp do sklepu play na emulatorze gurwa. @ ThreeLeggedCrow sms receiver w google i masz milion bramek z całego świata. Ew kup starter za 5 zl nie musisz go rejestrować wystarczył że odbierzesz smsa.

pozyczka bez numeru telefonu

Tego typu pożyczanie pieniędzy jest możliwe dla ludzi bez przedstawiania dotychczasowej pozyczka-ogloszenia.pl. numeru telefonu komórkowego i

Jak korzystać z telegramu bez numeru telefonu »

głos Google. głos Google to internetowa aplikacja do połączeń firmy Google, która zapewnia użytkownikom zupełnie nowy numer telefonu, którego można używać zarówno do połączeń głosowych, jak i do wysyłania wiadomości SMS.. Jedynym minusem korzystania z numeru Google Voice jest to, że jest on powiązany z Twoim kontem Google; jeśli Twoim głównym zmartwieniem jest po prostu ...

Kalkulator OC bez podawania danych - czy taki …

 $02/12/2019$  · "Kalkulator OC bez podawania danych" - ta fraza często pojawia się w wyszukiwarkach internetowych. Może być ona rozumiana dwojako. Pierwsza interpretacja jest mało sensowna, ponieważ bez podania specyficznych danych dotyczących klienta (np. roku uzyskania prawa jazdy) oraz jego samochodu (m.in. marki i modelu), nie można obliczyć wysokości składki ubezpieczenia OC lub AC.

Msp Hack Starcoins And Diamonds Archives - sock monster

Charles Msp Hack. Starcoins and Diamonds HACK. Hey YouTube! Today I Have Brought To You How To Hack People EZ On Msp! Please Dont Take Advantage Of Me Cos I Bring You Guys Ez Hacks as well as please dont hack me but enjoy the video! make certain to …

Hack do momio 2019! Działa! Darmowe Szafiry i ...

Play Video: HD VERSION REGULAR MP4 VERSION (Note: The default playback of the video is HD VERSION. If your browser is buffering the video slowly, please play the REGULAR MP4 VERSION or Open The Video below for better experience. Thank you!)

Jak pobrać plik bez podawania numeru …

Witaj, nie przypadkiem odwiedziłeś największe w Polsce Forum o Zarabianiu przez internet!Jednoczymy ludzi pragnących zarabiać przez internet, nauczysz się tutaj czym jest praca w domu. Wielu osób poszukuje źródła zarobku w sieci, dlatego też praca w domu przez internet może się okazać bardzo dobrym i wygodnym źródłem dochodu. W obecnych czasach zarabianie przez internet stało ...

Anonimowe konto Google bez numeru telefonu

RE: Anonimowe konto Google bez numeru telefonu. Nie ma takiej możliwości, każde konto = weryfikacja SMS. Tanie konta YouTube, Gmail: https://shoppy.gg/@rob2499.

Pożyczki na dowód przez Internet bez telefonu …

Bez posiadania aktywnego numeru telefonu komórkowego nie masz możliwości starania się o pożyczkę z Funedy. Pożyczki na dowód przez internet, poza wypełnieniem kwestionariusza-wniosku o jej przyznanie wymagają podania określonych danych i potwierdzenia konta osobistego. Dodatkowo nasz doradca skontaktuje się z Tobą po rozpatrzeniu ...

Klasa Online » Gdzie można odlądnąć film mamma …

DYSKUSJA I ODPOWIEDZI. Proszę zapoznać się z dyskusji i odpowiedzi na pytania Gdzie można odlądnąć film mamma mia cały. bez podawania numeru telefonu bez limitu i bez pobierania poniżej. Pytania bez odpowiedzi wkrótce otrzymać przegląd i omówienie innych użytkowników.

Kalkulator ubezpieczeń na życie online bez podawania danych osobowych – krok po kroku. Zasada działania porównywarki ubezpieczeń na życie jest prosta i sprowadza się do kilku kroków. 1. Wypełnienie formularza – uzupełnienie wszystkich pól w formularzu online zajmuje kilka minut, a większość odpowiedzi wpisujemy intuicyjnie, tj ...

Dwuskładnikowe uwierzytelnianie na Facebooku, ...

25/05/2018 · Przy okazji postanowiłem sprawdzić, czy dwóch innych gigantów, u których mamy pozakładane konta, czy to na Gmailu czy na Outlooku, również pozwala na włączenie dwuskładnikowego uwierzytelniania, bez podawania numeru telefonu.W tym celu założyłem nowe konta, bo akurat na kocie Google i Microsoft mam podpięty numer telefonu, ale nie każdy chce to robić, więc sprawdźmy, czy ...

Jak założyć konto Gmail bez podawania telefonu

15/04/2016 · Wystarczy założyć konto w serwisie k7.net. Po wejściu na stronę, klikamy link sign up, a następnie podajemy nasze dane - e-mail oraz hasło. Ważne, aby adres e-mail był ważny - będziemy na niego otrzymywać wiadomości o odebranych połączeniach. Tworzymy też 4-cyfrowy kod bezpieczeństwa, który będzie potrzebny do logowania.

Kalkulator OC i AC bez podawania danych …

Z pomocą przychodzą specjalne kalkulatory OC, które są udostępniane użytkownikom bez dodatkowych opłat. Wystarczy wypełnić poszczególne pola, by po chwili otrzymać wycenę. Niektóre kalkulatory wymagają jednak podania wrażliwych danych, np. numeru PESEL czy numeru rejestracyjnego pojazdu. Z tego względu część użytkowników ma ...

Dziękujemy za skorzystanie z Naszych usług. Nabywam. Zyskaj jeszcze więcej. Odtwarzanie zablokowane. Zarejestruj się, aby pobrać plik! Wyślij SMS o treści HACKI na numer 91996. Wpisz otrzymany kod poniżej: Podany kod jest niepoprawny lub został wykorzystany. Klikając Nabywam, akceptuję regulamin .

wymiana bez koniecznosci podawania numeru …

05/07/2020 · siemanko. da sie wymieniac na steamie w jakis sposób bez nemeru podawania numeru telefonu? jakies pomysły?

FB bez podawania nr tel? 13.05.2020 - Forum | …

13/05/2020 · TEMATY OGÓLNE. Czemu takie "obistrzenia"? Idzie założyć tam konto bez podawania numeru telefonu? . FB bez podawania nr tel? 13.05.2020 - Forum

Telegram Desktop-instalacja bez nr telefonu? - ...

20/01/2018 · Czy jest możliwa instalacja, czy raczej autoryzacja programu "Telegram Desktop". bez podawania numeru telefonu, jestem przeciwnikiem "szastania" numerem swojego telefonu, bo nie wiadomo do końca kto i gdzie to wykorzysta . Chcę używać "Telegramu" tylko na komputerze stacjonarnym, zależy mi bardzo na kontakcie z uczestnikami zagranicznego ...

Moviestarplanet hack – bez pobierania – odbierz …

03/05/2017 · MSP VIP HACK BEZ POBIERANIA PO POLSKI Ostatnimi czasami nasz zespół długi czas pracował nad naszym najnowszym narzędziem które zwie się od dzisiaj Msp Hack ! Podobnie jak w przypadku żadnego z naszych hacki Moviestarplanet, to narzędzie zostało poddane szeroko zakrojone badania, aby upewnić się, że działa poprawnie na wszystkich komputerach i urządzeniach.

ExtraVoIP.pl - Pomoc - Zagraniczny numer telefonu

Zagraniczny numer telefoniczny działa jak zwykły numer telefonu stacjonarnego w danym kraju (np. Niemczech), przy czym połączenia przychodzące pod ten numer kierowane są na Twoje konto SIP w naszej sieci lub mogą być przekierowane na dowolny inny numer telefonu. Za połączenia kierowane na numer zagraniczny osoba nawiązująca ...

Kalkulator OC bez podawania danych. To działa! | …

24/04/2020 · Odpowiedź jest banalnie prosta – kalkulator OC skupiając zazwyczaj oferty wielu ubezpieczycieli (w przeciwieństwie do kalkulatora OC bez podawania danych Beesafe), w jednym formularzu musi zebrać wszystkie, potencjalnie interesujące informacje. Sęk w tym, że każde towarzystwo ubezpieczeniowe może wymagać nieco innych danych.

Jak zarobić diamenty na Momio i diaxy? -  $\frac{1}{2}$  Desercik.pl

02/04/2019 · Biorąc udział i wygrywając w konkursie Jacka, Lucasa czy Emily. Poprzez wybranie jajka Birmo (w nagrodę są gwiazdki lub diamenty) Klikając złote jajko Birmo, po czym należy zagrać w grę. Kupując paczkę diamentów dostaniemy unikalną nagrodę. Otrzymując nowy poziom, im wyższy tym więcej diamentów.

RODO: pracownik nie musi podawać pracodawcy ...

05/09/2020 · RODO: pracownik nie musi podawać pracodawcy prywatnego numeru telefonu. Pracodawca, który pozyskał dane kontaktowe do pracownika podczas rekrutacji, nie może ich wykorzystywać do kontaktów ...

Kalkulator OC bez podawania danych? Czy taki …

 $07/02/2019$  · Kalkulator OC to bardzo przydatne narzędzie, które niesie za sobą wiele korzyści. Przede wszystkim pozwala porównać dostępne oferty – bez konieczności samodzielnego zbierania danych od poszczególnych towarzystw ubezpieczeniowych. Oszczędzasz przy tym nie tylko pieniądze, ale również czas. Analizy możesz dokonać w dowolnym ...

Momio Hack na Diamenty i Szafiry - Momio Hack - ...

Gliwice Architektura powered by GRAWIZJA. Wysłany: Śro 13:45, 27 Wrz 2017 Temat postu: Momio Hack na Diamenty i Szafiry - Momio Hack

minecraft hack kill aura download | Minecraft tips ...

Jun 30, 2020 - minecraft hack kill aura download - Download hack tool at the link above

da się założyć konto na fb bez podawania numeru... …

 $05/09/2019$  · da się założyć konto na fb bez podawania numeru telefonu? może ma ktoś jakieś niepotrzebne xd? Da się. Wystarczy e-mail podać. . . . kliknij, aby rozwinąć obrazek . . . @ Anty Chryst: zakładałem dzisiaj konto z gmailem i przeszło bez telefonu, spróbuj w trybie incognito.

Anonymouscener (anonymouscener) — profil | …

Zobacz, co Anonymouscener (anonymouscener) znajduje na Pintereście, w bazie najlepszych pomysłów na świecie.

Pouczenie o prawie odstąpienia od umowy musi …

12/03/2021 · (Foto von Alexas Fotos von Pixabay) AUTORZY: Jolanta Krzemińska – Rechtsanwältin (adwokat niemiecki) Konrad Frycz – Wissenschaftlicher Mitarbeiter (asystent prawny)

MSP Hack 2019 MAY Updated. MovieStarPlanet Generator ...

14/05/2019 · Join the Pźx Miss Universe Quiz Night on May 16! MSP Hack 2019 MAY Updated. MovieStarPlanet Generator iPhone Android. gelimis PExer. May 2019 in Travel. Get from this website.

rardDycle : Blend

Discover projects by rardDycle on Blend, a collaboration network for music creators. Sign up to start collaborating today.

Hero Zero Hack, albo też hack do Hero Zero – Hero …

01/02/2017 · Hack do hero zero stworzony przez PH jest jedynym działającym w sieci. hero zero hack chomikuj tam znajdziecie różne hacki, jednak My polecamy ten Hero Zero hack 2017 ponieważ jest testowany przez wielu graczy i wszyscy są z niego zadowoleni. Dostępne są dwie wersje: hero zero hack do pobrania i hero zero hack bez pobierania.

[Live Hack] Gamingorama.Com Dragon City Hack Unlimited ...

17/05/2021 · CherlyScott May 17, 2021. dragon city hack tool gems pc apk 2020 tool 2020 website generator 2020 pc tool download no verification no human verification 2020 session id tool 2020 android ios version no survey app without human verification android apk ios android 1 apk 2020 apk android apk 9.9.2 apk 9.9.3 apk 9.8.2 apk obb android download apk ...

Momio Hack Diamanter & Momio Hack Bez Sms

 $05/10/2020$  · Momio hack tool free download Diamonds and Sapphires Generator no support. Momio is an interesting and safe social network for kiddies under 18! Find new friends and hangout with friends you currently have! Put on your own mother, decorate your room, talk with buddies and share your things.

Momio Hack na Diamenty i Szafiry - Forum Klasyków

momio hack polskie hacki pl. momio hack na szafiry i diamenty. momio hack yt. momio hack android. momio animo hack. momio hack app. momio hack by lisa. momio hack bez numeru telefonu. momio hack bez pobierania.

Sesja: Nowa alternatywa dla WhatsApp bez numeru ...

Sesja nie wymaga jednak numeru telefonu. Ta aplikacja to rozwidlenie Signal , który jest oprogramowaniem typu open source i umożliwia tworzenie takich aplikacji. Podobnie jak Signal, ma kompleksowe szyfrowanie i nie gromadzi poufnych informacji, takich jak metadane (coś, co robi WhatsApp). Gdy instalujemy sesję, zamiast pytać nas o numer ...

Jak założyć gmail bez podawania numeru telefonu ...

11/09/2019 · Dwa tygodnie temu założyłem nowy adres gmail, dziś potrzebny mi jest drugi i przy zakładaniu nowego konta ciągle wyskakuje mi, że muszę podać numer telefonu.

Sposób podawania nr tel - Google Groups

 $27/10/2008 \cdot$  Posted 10/25/08 10:44 AM, 10 messages

Jak odblokować kartę SIM? Porady, sposoby | Dzień ...

28/01/2021 · Odblokowywanie karty SIM przy pomocy kodu PUK. Kod PUK służy do odblokowywania karty SIM, w przypadku gdy zablokowano ją, podając niewłaściwy kod PIN. PUK składa się z ośmiu cyfr i podobnie jak PIN, przekazywany jest wraz z nową kartą SIM. Kod PUK, w przeciwieństwie do numeru PIN, nie może zostać przez Ciebie samodzielnie zmieniony.

22/03/2021 · Nie istnieje internetowy kalkulator OC, w którym nie trzeba podawać danych. Wprowadzenie danych jest niezbędne dla uzyskania właściwego wyniku kalkulacji. Pytań w kalkulatorze może być więcej niż na stronie pojedynczego ubezpieczyciela ponieważ kalkulator zawiera zbiór pytań od wszystkich proponowanych ubezpieczycieli.

Netflix, Spotify i PlayStation Plus bez podawania …

01/10/2018 · Rozwiązanie to jest kierowane głównie do osób, które nie przepadają za przekazywaniem numeru karty płatniczej nieznanym firmom. Według raportu "Innowacje finansowe 2018" aż 60 proc. Polaków nie jest na to gotowych, nawet jeśli płatność będzie dzięki temu wygodniejsza, a ...

(Foto von Alexas\_Fotos von Pixabay) AUTORZY: Jolanta Krzemińska – Rechtsanwältin (adwokat niemiecki) Konrad Frycz – Wissenschaftlicher Mitarbeiter (asystent prawny)

Jak obejść werysikację numeru telefonu? - ...

09/06/2011 · Coraz częściej na różnych portalach i w usługach internetowych wymagane jest potwierdzenie numeru telefonu (facebook, gmail). Czy jest sposób aby to obejść? Jakiś wirtualny numer, coś jak konto email do spamu? Chodzi mi o darmowe rozwiązania, wiem, że mogę kupić starter za 5 złotych, ale przy wer...

Co robić, gdy Ona mówi: "Nie podaję mojego numeru ...

Co robić, gdy Ona mówi: "Nie podaję mojego numeru telefonu". Autor: Świat Uwodzenia. Powiedz mi, czy kiedykolwiek przydarzyło ci się to. Poznajesz kogoś, idzie świetnie. Prowadzisz miłą rozmowę. Jest chemia. A potem mówisz, że weźmiesz jej numer telefonu. A ona odpowiada: "Nie podaję mojego numeru telefonu nieznajomym".

MSP Hack 2019 VIP FREE - grupa użytkowników na NK

18/06/2019 · MovieStarPlanet Hack - Kody do Gier Przeglądarkowych. Chcesz Vipa lub StarCoins w MovieStarPlanet ? To już nie problem, dziś powstał MovieStarPlanet Hack.

Moviestarplanet Hack-Unlimited Diamonds & Starcoins

A. This hack is one of the first online hacks for moviestarplanet ever! No download necessary, this hack takes place in the browser, unlike most other planet hacks that are most likely a virus. With our online app, you can add as many diamonds, starcoins, and vip-months as you want. You can run this hack once a day, so be sure to bookmark this ...

Dzwonienie w Google Duo będzie w końcu możliwe ...

05/05/2020 · Możliwe, że w końcu nie trzeba będzie logować się przy użyciu numeru telefonu. Programy do rozmów wideo będąc na fali popularności wypuszczają liczne aktualizacje. Zoom poprawił bezpieczeństwo, Facebook otworzył Messenger Rooms, a Google Meet jest teraz dostępny za darmo. Niedawno pisaliśmy, że również w Google Duo pojawią ...

oferta dalszego korzystania z numeru telefonu po ...

Oferta dalszego korzystania z numeru telefonu po rozwiązaniu umowy Obowiązuje od dnia 2019.03.13. 2 3.1. W ramach niniejszych Warunków Klient o którym mowa w ppkt. 1.8.4. otrzymuje automatycznie i bez opłat pakiet 1 GB danych, z

hackidogier.pl

hacki do gier,kody do gier steam,kody do gier na ps4,google play gry darmowe,cheaty do clash royale

Ukrywanie numeru zapewnia pełną prywatność ...

Ukrywanie numeru telefonu: idealne rozwiązanie dla firm, które cenią swoją prywatność. Ukryj swój prawdziwy numer telefonu zastępując go wirtualnym numerem, wykorzystywanym zarówno do rozmów, jak i wiadomości tekstowych

Problem z dodaniem numeru telefonu do konta - …

28/08/2020 · Witam, Jako iz moje dziecko używa Microsoft Teams to zostałam przez program poproszona o dodanie numeru telefonu do swojego konta rodzica... tylko że pokazuje mi się komunikat "ten numer telefonu jest

Android: jak wejść na swój telefon bez numeru PIN ...

26/01/2020 · Jak wyłączyć blokadę ekranu w systemie Android? Aby włączyć lub wyłączyć blokadę ekranu, musisz wejść do Ustawień swojego telefonu, a następnie działu Bezpieczeństwo lub Urządzenie.W zależności od systemu znajdziesz w którymś z tych dwóch działów zakładkę Ekran blokady.Konkretna nazwa działu zależy od wersji systemu Android.

Kalkulator OC Bez Podawania Danych. Jak działa ...

22/02/2021 · Kalkulator bez podawania danych – o tym warto pamiętać. Najszybszym sposobem znalezienia najtańszego ubezpieczenia jest skorzystanie z prostego kalkulatora OC. W formularzu podanie wszystkich danych nie jest obowiązkowe, ale wypełnienie jak największej liczby rubryk gwarantuje otrzymanie rzeczywistej ceny (a nie przybliżonej) oraz ...

## MSP VIP ZA DARMO! ODBIERZ ...

02/05/2017 · Darmowy Vip Na Moviestarplanet 2016 MovieStarPlanet hack, z siedzibÄ w Danii w 09, jest online spoÅ ecznej wielopoziomowe kreatywnych funkcji rozgrywki skierowanych animacji grupy wiekowej. Wystarczy, że podacie wasz nick z moviestarplanet i bez problemu doładujecie sobie vipa nawet na 2 lata! Jednym z takich popularnych narzędzi w grze jest download moviestarplanet hack.

Zaloguj się do swojego konta PayPal

Powiąż swoje konto Google i szybciej realizuj transakcje na różnych urządzeniach. Po zalogowaniu się do swojego konta Google będziesz automatycznie logować się do systemu PayPal i szybciej realizować transakcje bez konieczności podawania hasła.

Zadzwoń na infolinię z aplikacji mobilnej IKO - PKO …

Zadzwoń na infolinię z aplikacji mobilnej IKO. Chcesz skorzystać z serwisu telefonicznego (IVR) lub potrzebujesz pomocy naszego konsultanta? Wystarczy, że zadzwonisz prosto z IKO, bez podawania swojego numeru klienta i hasła telefonicznego. Nie musisz podawać swojego numeru klienta ani …

Zasady przeniesienia numeru telefonu z Mix do systemu T ...

Obowiązuje od dnia 2013-04-22 1 Zasady przeniesienia numeru telefonu z Mix do systemu T-Mobile na kartę ("Oferta") 1. W okresie od dnia 22.04.2013 roku do wycofania niniejszej oferty przez Polską Telefonię Cyfrową S.A. (dalej "Operator"), które nastąpi nie później niż z

Posiadałam telefon na kartę, ale konieczność rejestracji telefonu wkurzyła mnie, no i przy rejestracji podobno kserują dowód osobisty. Jak im nie pozolisz to nie wykonają usługi.

HACK DO SLODKI FLIRT BEZ PODAWANIA NR TEL? ...

12/11/2018 · Zna ktoś hack do słodkiego flirtu bez potrzeby podawania numeru telefonu? Albo inne sposoby na szybkie zdobycie PA , bo nie jestem za bardzo cierpliwa aby codziennie czekać na te marne 35 Pa które starczają na 15 dialogów .

Nowy mój orange i przymus podawania numeru …

@xeth konto Nowy Mój Orange nie tylko ma potwierdzanie zmian kodem otrzymanego SMS-em.Może je założyć tylko użytkownik z PESEL-em. Więc jest zawężone tylko dla użytkowników krajowych. Obecnie zostaje jeszcze możliwość korzystania z apki Mój Orange 4.15, gdzie według mnie są najbardziej aktualne dane i dostęp do wszystkich usług, jakie siema w Orange.

Rejestracja u bukmachera bez podawania numeru …

12/04/2020 · Polskie firmy bukmacherskie cały czas wprowadzają szereg innowacyjnych usprawnień, dzięki którym gracze mogą w łatwy, szybki i bezpieczny sposób obstawiać zakłady. W chwili obecnej standardem jest już szybka rejestracja u bukmachera. Każda osoba, która zakłada swoje konto u bukmachera w internecie, nie musi podawać szczegółowych danych takich jak numer rachunku …

Messenger - weryfikacja konta bez sim/nr tel - …

 $29/08/2017 \cdot$  Hejka wklejka  $\odot$  No to teraz moja kolej na wątek... Jest sobie urządzenie - tablet bez opcji sim karty - z zainstalowanym messengerem tym fejsbukowym. Potrzeba teraz dodać konto do aplikacji, ale tylko po adresie e-mail, bez podawania numeru tel. Adres emailowy nie jest spięty z FB i nie będzie. Ma on być użyty tylko i wyłącznie w tym messengerze, w tym urządzeniu. Nie będzie na ...

Jak utworzyć konta Gmail bez weryfikacji telefonu ...

Gdy rejestrujesz się w Gmailu - lub dowolnym kontu Google - formularz rejestracyjny prosi o podanie numeru telefonu komórkowego, ale nie musisz wypełniać tego pola. Przejdź przez to ...

27/11/2019 · Kalkulator OC online bez podawania danych działa także w mfind - miej jednak na uwadze to, że bez wszystkich informacji, kalkulator nie pokaże Ci danych od wszystkich ubezpieczycieli, a ostateczna cena ubezpieczenia będzie mogła nieco różnić …

Google Duo nie wymaga już numeru telefonu na ...

31/05/2020 · Dodano opcję łączenia się z kontem Google, a w wypadku Duo również logowania się nim do komunikatora na komputerach. Niedawno integracja poszła o krok dalej - kilka dni temu posiadacze tabletów mogą się zarejestrować w komunikatorze z użyciem …

Najlepsze sposoby przeniesienia WhatsApp na …

26/04/2021 · Top 2. Korzystanie dr.fone - WhatsApp Transfer do przeniesienia WhatsApp na nowy telefon (Android / iPhone) Najlepszym sposobem na przeniesienie WhatsApp na nowy telefon jest użycie narzędzia do zarządzania danymi innej firmy, znanego jako dr.fone - Transfer WhatsApp, tworzenie kopii zapasowych i przywracanie.Istnieje jednak wiele różnych narzędzi dr.fone - Transfer WhatsApp jest ...

Jak łatwo wykonać hack iPhone'a bez Jailbreak - …

06/05/2021 · Krok 4: Rozpocznij hakowanie. Teraz możesz rozpocząć proces hakowania bez jailbreakowania urządzenia. Następnie musisz zalogować się do swojego KidsGuard konto z oficjalnej strony internetowej. Możesz w pełni uzyskać dostęp do monitorowanego urządzenia z …

Numer Google do przekazywania połączeń - Google …

Numer Google do przekazywania połączeń to niepowtarzalny numer telefonu nadawany przez Google, który można umieścić w reklamie, by śledzić połączenia telefoniczne z firmą. Aby go

Generator Monety I Listy W Celu COIN MASTER ...

Widzieliście już, że uzyskanie monety listy kręci się kręci się za darmo od superwinn wymaga tylko kilku prostych i szybkich kroków przy wejściu do naszego generatora. Przypominamy, że możesz wybrać zarówno rodzaj zasobów, które chcesz otrzymać za darmo, jak i platformę, na którą chcesz je załadować. W naszym generatorze ...

Czy można aktywować subskrypcję bez …

Tak, istnieje techniczna możliwość aktywacji subskrypcji bez konieczności podawania przez abonenta numeru telefonu.

Doładowanie konta z Francji online - Fonmoney

Doładowanie polskich sieci z zagranicy 40, 50, 80, 100 PLN bez przeliczania waluty. Akceptujemy zagraniczne karty VISA/MasterCard. 100% satysfakcji!

Dane potrzebne do rejestracji » Pomoc - GG

Numer telefonu. Podczas rejestracji poprosimy Cię również o podanie numeru telefonu. Nie martw się, numer telefonu podany przy rejestracji jest nam potrzebny do tego aby przesłać Ci kod weryfikacyjny SMS, niezbędny do dokonania rejestracji w GG. Pamiętaj, że numer telefonu nie jest widoczny w …

PESEL przy budżetach obywatelskich - czy miasta ...

09/02/2021 · Miasta przy głosowaniu na projekty w ramach budżetów obywatelskich chcą podawania numeru PESEL czy telefonu. Gromadzenie PESEL-i, numerów telefonów, czy informacji o wieku mieszkańców stanowi naruszenie przepisów RODO. To także niepotrzebna bariera i wykluczenie osób, które mieszkają, a nie są zameldowane w danym mieście.

{Hidden Hack] Reinzgame.Com/Dragoncity Multi Hack Tool ...

06/06/2021 · dragon city hack tool gems pc apk 2020 tool 2020 website generator 2020 pc tool download no verification no human verification 2020 session id tool 2020 android ios version no survey app without human verification android apk ios android 1 apk 2020 apk android apk 9.9.2 apk 9.9.3 apk 9.8.2 apk obb android download apk unlimited gems apk 9.9 apk download free android and ios app …

[Super Easy] Dragoncity.Oghacks.Org Dragon City Hack ...

dragon city hack tool gems pc apk 2020 tool 2020 website generator 2020 pc tool download no verification no human verification 2020 session id tool 2020 android ios version no survey app without human verification android apk ios android 1 apk 2020 apk android apk 9.9.2 apk 9.9.3 apk 9.8.2 apk obb android download apk unlimited gems apk 9.9 apk download free android and ios app download apk ...